# Package 'oHMMed'

April 19, 2024

<span id="page-0-0"></span>Type Package

Title HMMs with Ordered Hidden States and Emission Densities

Version 1.0.2

Description Inference using a class of Hidden Markov models (HMMs) called 'oHMMed'(ordered HMM with emission densities [<doi:10.1186/s12859-024-05751-4>](https://doi.org/10.1186/s12859-024-05751-4)): The 'oHMMed' algorithms identify the number of comparably homogeneous regions within observed sequences with autocorrelation patterns. These are modelled as discrete hidden states; the observed data points are then realisations of continuous probability distributions with state-specific means that enable ordering of these distributions. The observed sequence is labelled according to the hidden states, permitting only neighbouring states that are also neighbours within the ordering of their associated distributions. The parameters that characterise these state-specific distributions are then inferred. Relevant for application to genomic sequences, time series, or any other sequence data with serial autocorrelation.

License GPL-3

URL <https://github.com/LynetteCaitlin/oHMMed>,

<https://lynettecaitlin.github.io/oHMMed/>

BugReports <https://github.com/LynetteCaitlin/oHMMed/issues>

**Depends**  $R (= 3.5.0)$ 

Imports cvms, ggmcmc, ggplot2, gridExtra, mistr, scales, stats, vcd

Encoding UTF-8

LazyData true

RoxygenNote 7.2.3

NeedsCompilation no

Author Michal Majka [aut, cre] (<<https://orcid.org/0000-0002-7524-8014>>), Lynette Caitlin Mikula [aut] (<<https://orcid.org/0000-0002-0252-4014>>), Claus Vogl [aut] (<<https://orcid.org/0000-0002-3996-7863>>)

Maintainer Michal Majka <michalmajka@hotmail.com>

<span id="page-1-0"></span>Repository CRAN

Date/Publication 2024-04-19 20:22:39 UTC

## R topics documented:

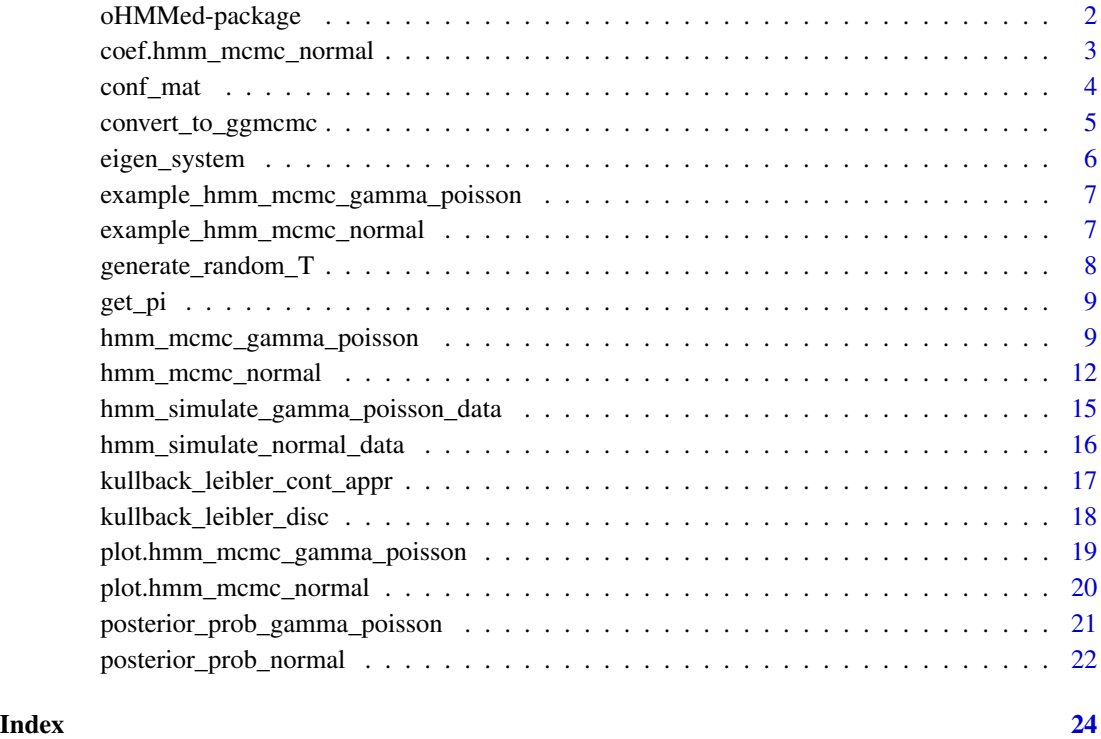

oHMMed-package *oHMMed: HMMs with Ordered Hidden States and Emission Densities*

#### Description

Inference using a class of Hidden Markov models (HMMs) called 'oHMMed'(ordered HMM with emission densities [doi:10.1186/s12859024057514\)](https://doi.org/10.1186/s12859-024-05751-4): The 'oHMMed' algorithms identify the number of comparably homogeneous regions within observed sequences with autocorrelation patterns. These are modelled as discrete hidden states; the observed data points are then realisations of continuous probability distributions with state-specific means that enable ordering of these distributions. The observed sequence is labelled according to the hidden states, permitting only neighbouring states that are also neighbours within the ordering of their associated distributions. The parameters that characterise these state-specific distributions are then inferred. Relevant for application to genomic sequences, time series, or any other sequence data with serial autocorrelation.

#### <span id="page-2-0"></span>Author(s)

Maintainer: Michal Majka <michalmajka@hotmail.com> [\(ORCID\)](https://orcid.org/0000-0002-7524-8014)

Authors:

- Lynette Caitlin Mikula <lynettecaitlin@gmail.com> [\(ORCID\)](https://orcid.org/0000-0002-0252-4014)
- Claus Vogl <claus.vogl@vetmeduni.ac.at> [\(ORCID\)](https://orcid.org/0000-0002-3996-7863)

#### References

Claus Vogl, Mariia Karapetiants, Burçin Yıldırım, Hrönn Kjartansdóttir, Carolin Kosiol, Juraj Bergman, Michal Majka, Lynette Caitlin Mikula. Inference of genomic landscapes using ordered Hidden Markov Models with emission densities (oHMMed). BMC Bioinformatics 25, 151 (2024). [doi:10.1186/s12859024057514](https://doi.org/10.1186/s12859-024-05751-4)

#### See Also

Useful links:

- <https://github.com/LynetteCaitlin/oHMMed>
- <https://lynettecaitlin.github.io/oHMMed/>
- Report bugs at <https://github.com/LynetteCaitlin/oHMMed/issues>

coef.hmm\_mcmc\_normal *Extract Model Estimates*

#### **Description**

coef is a generic function which extracts model estimates from mcmc\_hmm\_\* objects

#### Usage

```
## S3 method for class 'hmm_mcmc_normal'
coef(object, ...)
## S3 method for class 'hmm_mcmc_gamma_poisson'
```
# coef(object, ...)

#### Arguments

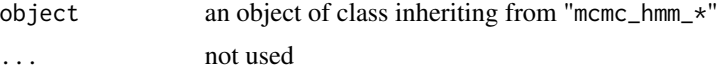

#### Value

Estimates extracted from MCMC HMM objects

4 conf\_mathematic state of  $\epsilon$  conflict  $\epsilon$  conflict  $\epsilon$  conflict  $\epsilon$  conflict  $\epsilon$  conflict  $\epsilon$  conflict  $\epsilon$  conflict  $\epsilon$  conflict  $\epsilon$  conflict  $\epsilon$  conflict  $\epsilon$  conflict  $\epsilon$  conflict  $\epsilon$  conflict  $\epsilon$  conflict

### Examples

```
coef(example_hmm_mcmc_normal)
coef(example_hmm_mcmc_gamma_poisson)
```
#### conf\_mat *Calculate and Visualise a Confusion Matrix*

#### Description

A diagnostic function that tests the reliability of estimation procedures given the inferred transition rates

#### Usage

conf\_mat(N, res, plot = TRUE)

#### Arguments

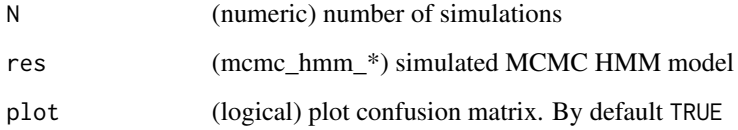

#### Details

First the data is simulated given the inferred model parameters and transition rates. Then posterior probabilities are calculated and states are inferred. Finally, the inferred states and simulated states are compared via [confusion\\_matrix](#page-0-0) function.

#### Value

[confusion\\_matrix](#page-0-0)

```
if (interactive()) {
 res <- conf_mat(100, example_hmm_mcmc_normal, plot = TRUE)
}
```
<span id="page-3-0"></span>

<span id="page-4-0"></span>convert\_to\_ggmcmc *Converts MCMC Samples into* ggmcmc *Format*

#### Description

This helper function converts MCMC samples into ggmcmc format

#### Usage

```
convert_to_ggmcmc(
  x,
 pattern = c("mean", "sigma", "beta", "alpha", "pois_means", "T"),
  include_warmup = FALSE
)
```
#### Arguments

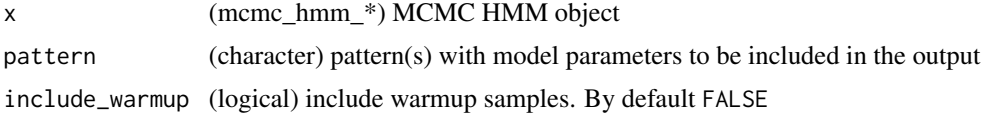

#### Details

By default, for a given model, all parameters are converted into ggmcmc format.

The parameter pattern can be used to extract specific parameters. For instance pattern="mean" extracts all mean parameters from a hmm\_mcmc\_normal model.

If a specific parameter is of interest it can be matched by an exact name: pattern=c("mean[1]", "T[1,1]").

#### Value

data.frame compatible with functions from the ggmcmc package

#### Examples

```
# Convert all parameters (Normal model)
convert_normal_all <- convert_to_ggmcmc(example_hmm_mcmc_normal)
unique(convert_normal_all$Parameter)
head(convert_normal_all)
tail(convert_normal_all)
# Convert only means (Normal model)
convert_normal_means <- convert_to_ggmcmc(example_hmm_mcmc_normal,
                                          pattern = "mean")
unique(convert_normal_means$Parameter)
```
# Convert selected parameter (Normal model)

```
pattern_normal <- c("mean[1]", "sigma[1]", "T[1,1]")
convert_normal_param <- convert_to_ggmcmc(example_hmm_mcmc_normal,
                                          pattern = pattern_normal)
unique(convert_normal_param$Parameter)
# Convert all parameters (Poisson-Gamma model)
convert_pois_gamma_all <- convert_to_ggmcmc(example_hmm_mcmc_gamma_poisson)
unique(convert_pois_gamma_all$Parameter)
```
eigen\_system *Calculate Eigenvalues and Eigenvectors*

#### Description

This helper function returns the eigenvalues in lambda and the left and right eigenvectors in forwards and backwards

#### Usage

```
eigen_system(mat)
```
#### Arguments

mat (matrix) a square matrix

#### Value

a list with three elements:

- lambda: eigenvalues
- forwards: left eigenvector
- backwards: right eigenvector

```
mat_T0 <- rbind(c(1-0.01,0.01,0),
               c(0.01, 1-0.02, 0.01),
               c(0,0.01,1-0.01))
eigen_system(mat_T0)
```
<span id="page-5-0"></span>

<span id="page-6-0"></span>example\_hmm\_mcmc\_gamma\_poisson

*Example of a Simulated Gamma-Poisson Model*

#### Description

Example of a Simulated Gamma-Poisson Model

#### Usage

example\_hmm\_mcmc\_gamma\_poisson

#### Format

hmm\_mcmc\_gamma\_poisson object

#### Examples

```
# Data stored in the object
hist(example_hmm_mcmc_gamma_poisson$data,
    breaks = 50, xlab = ", main = ")
```
# Priors used in simulation example\_hmm\_mcmc\_gamma\_poisson\$priors

# Model example\_hmm\_mcmc\_gamma\_poisson

```
summary(example_hmm_mcmc_gamma_poisson)
```
example\_hmm\_mcmc\_normal

*Example of a Simulated Normal Model*

#### Description

Example of a Simulated Normal Model

#### Usage

example\_hmm\_mcmc\_normal

#### Format

hmm\_mcmc\_normal object

#### Examples

```
# Data stored in the object
plot(density(example_hmm_mcmc_normal$data), main = "")
# Priors used in simulation
example_hmm_mcmc_normal$priors
# Model
example_hmm_mcmc_normal
summary(example_hmm_mcmc_normal)
```
generate\_random\_T *Generate a Random Transition Matrix*

#### Description

This helper function generates a transition matrix at random for testing purposes

### Usage

```
generate_random_T(n = 3)
```
#### Arguments

n (integer) dimension of a transition matrix

### Details

Uniform random numbers [0, 1] are used to fill the matrix. Rows are then normalized.

#### Value

random n x n transition matrix

#### Examples

mat\_T <- generate\_random\_T(3) mat\_T

rowSums(mat\_T)

<span id="page-7-0"></span>

<span id="page-8-0"></span>

#### Description

Calculate the prior probability of states that correspond to the stationary distribution of the transition matrix T

#### Usage

get\_pi(mat\_T = NULL)

#### Arguments

mat\_T (matrix) transition matrix

#### Details

It is assumed that the prior probability of states corresponds to the stationary distribution of the transition matrix T, denoted with  $\pi$  and its entries with  $\pi_i = Pr(\theta_{l-1} = i)$ .

#### Value

A numeric vector

#### Examples

```
T_mat <- rbind(c(1-0.01, 0.01, 0),c(0.01,1-0.02,0.01),
               c(0,0.01,1-0.01))
T_mat
get_pi(T_mat)
```
hmm\_mcmc\_gamma\_poisson

*MCMC Sampler sampler for the Hidden Markov with Gamma-Poisson emission densities*

#### Description

MCMC Sampler sampler for the Hidden Markov with Gamma-Poisson emission densities

#### Usage

```
hmm_mcmc_gamma_poisson(
 data,
 prior_T,
 prior_betas,
 prior_alpha = 1,
  iter = 5000,
 warmup = floor(iter/1.5),
  thin = 1,
  seed = sample.int(.Machine$integer.max, 1),
  init_T = NULL,init_betas = NULL,
  init_alpha = NULL,
 print_params = TRUE,
 verbose = TRUE
)
```
#### Arguments

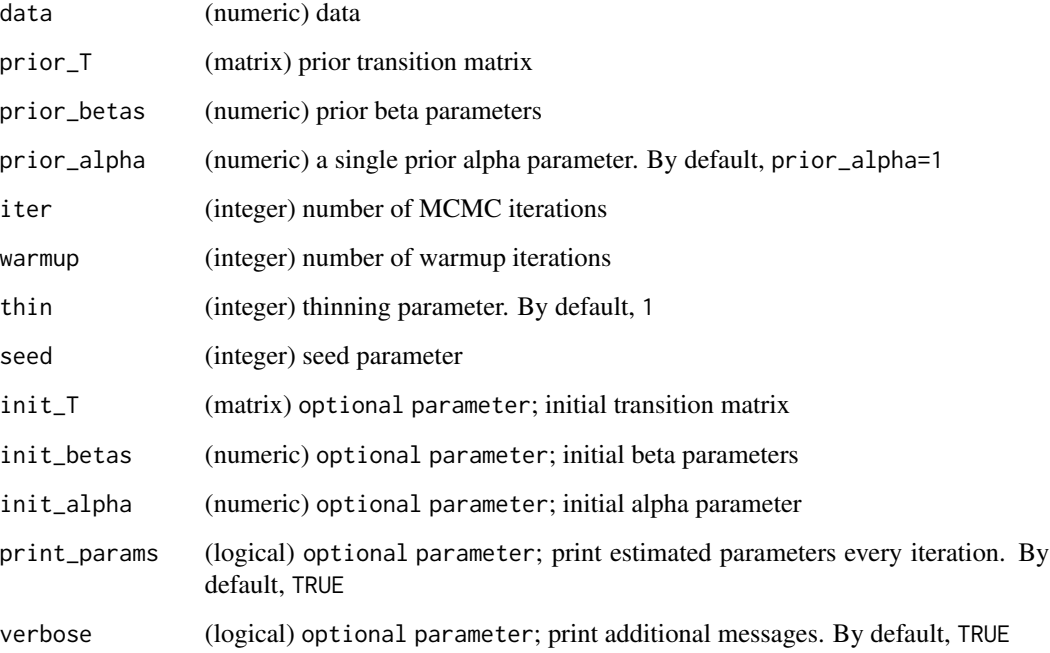

#### Details

Please see [supplementary information](https://static-content.springer.com/esm/art%3A10.1186%2Fs12859-024-05751-4/MediaObjects/12859_2024_5751_MOESM1_ESM.pdf) at [doi:10.1186/s12859024057514](https://doi.org/10.1186/s12859-024-05751-4) for more details on the algorithm.

For usage recommendations please see [https://github.com/LynetteCaitlin/oHMMed/blob/](https://github.com/LynetteCaitlin/oHMMed/blob/main/UsageRecommendations.pdf) [main/UsageRecommendations.pdf](https://github.com/LynetteCaitlin/oHMMed/blob/main/UsageRecommendations.pdf).

#### Value

List with following elements:

- data: data used for simulation
- samples: list with samples
- estimates: list with various estimates
- idx: indices with iterations after the warmup period
- priors: prior parameters
- inits: initial parameters
- last\_iter: list with samples from the last MCMC iteration
- info: list with various meta information about the object

#### References

Claus Vogl, Mariia Karapetiants, Burçin Yıldırım, Hrönn Kjartansdóttir, Carolin Kosiol, Juraj Bergman, Michal Majka, Lynette Caitlin Mikula. Inference of genomic landscapes using ordered Hidden Markov Models with emission densities (oHMMed). BMC Bioinformatics 25, 151 (2024). [doi:10.1186/s12859024057514](https://doi.org/10.1186/s12859-024-05751-4)

```
# Simulate Poisson-Gamma data
N < -2^10true<sub>T</sub> <- rbind(c(0.95, 0.05, 0),c(0.025, 0.95, 0.025),
                c(0.0, 0.05, 0.95))
true_{\text{beta}} < -c(2, 1, 0.1)true_alpha <- 1
simdata_full <- hmm_simulate_gamma_poisson_data(L = N,
                                                  mat_T = true_T,
                                                  betas = true_betas,
                                                  alpha = true_alpha)
simdata <- simdata_full$data
hist(simdata, breaks = 40, probability = TRUE,
     main = "Distribution of the simulated Poisson-Gamma data")
lines(density(simdata), col = "red")
# Set numbers of states to be inferred
n_states_inferred <- 3
# Set priors
prior_T <- generate_random_T(n_states_inferred)
prior_betas <- c(1, 0.5, 0.1)
prior_alpha <- 3
# Simmulation settings
iter <- 50
```

```
warmup <- floor(iter / 5) # 20 percent
thin <-1seed <- sample.int(10000, 1)
print_params <- FALSE # if TRUE then parameters are printed in each iteration
verbose <- FALSE # if TRUE then the state of the simulation is printed
# Run MCMC sampler
res <- hmm_mcmc_gamma_poisson(data = simdata,
                              prior_T = prior_T,
                              prior_betas = prior_betas,
                              prior_alpha = prior_alpha,
                              iter = iter,
                              warmup = warmup,thin = thin,
                              seed = seed,
                              print_params = print_params,
                              verbose = verbose)
res
summary(res)# summary output can be also assigned to a variable
coef(res) # extract model estimates
# plot(res) # MCMC diagnostics
```
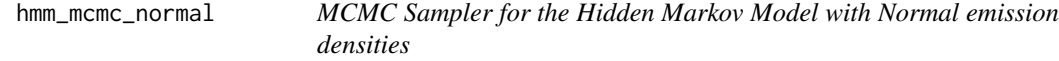

#### Description

MCMC Sampler for the Hidden Markov Model with Normal emission densities

#### Usage

```
hmm_mcmc_normal(
  data,
 prior_T,
 prior_means,
 prior_sd,
  iter = 600,
 warmup = floor(iter/5),
  thin = 1,
  seed = sample.int(.Machine$integer.max, 1),
  init_T = NULL,
  init_means = NULL,
  init\_sd = NULL,print_params = TRUE,
  verbose = TRUE
)
```
<span id="page-11-0"></span>

#### Arguments

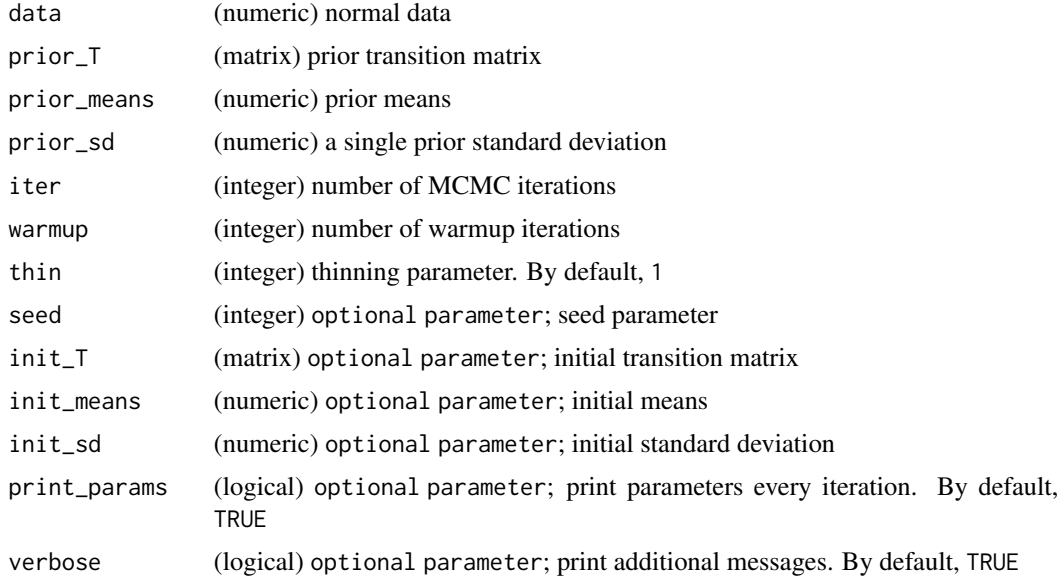

#### Details

Please see [supplementary information](https://static-content.springer.com/esm/art%3A10.1186%2Fs12859-024-05751-4/MediaObjects/12859_2024_5751_MOESM1_ESM.pdf) at [doi:10.1186/s12859024057514](https://doi.org/10.1186/s12859-024-05751-4) for more details on the algorithm.

For usage recommendations please see [https://github.com/LynetteCaitlin/oHMMed/blob/](https://github.com/LynetteCaitlin/oHMMed/blob/main/UsageRecommendations.pdf) [main/UsageRecommendations.pdf](https://github.com/LynetteCaitlin/oHMMed/blob/main/UsageRecommendations.pdf).

#### Value

List with following elements:

- data: data used for simulation
- samples: list with samples
- estimates: list with various estimates
- idx: indices with iterations after the warmup period
- priors: prior parameters
- inits: initial parameters
- last\_iter: list with samples from the last MCMC iteration
- info: list with various meta information about the object

#### References

Claus Vogl, Mariia Karapetiants, Burçin Yıldırım, Hrönn Kjartansdóttir, Carolin Kosiol, Juraj Bergman, Michal Majka, Lynette Caitlin Mikula. Inference of genomic landscapes using ordered Hidden Markov Models with emission densities (oHMMed). BMC Bioinformatics 25, 151 (2024). [doi:10.1186/s12859024057514](https://doi.org/10.1186/s12859-024-05751-4)

```
# Simulate normal data
N < -2^10true_T < - rbind(c(0.95, 0.05, 0),
                c(0.025, 0.95, 0.025),
                c(0.0, 0.05, 0.95))
true_means \leq c(-5, 0, 5)
true_sd \leq -1.5simdata_full <- hmm_simulate_normal_data(L = N,
                                         mat_T = true_T,
                                         means = true_means,
                                         sigma = true_sd)
simdata <- simdata_full$data
hist(simdata,
     breaks = 40,
     probability = TRUE,
     main = "Distribution of the simulated normal data")
lines(density(simdata), col = "red")
# Set numbers of states to be inferred
n_states_inferred <- 3
# Set priors
prior_T <- generate_random_T(n_states_inferred)
prior_means \leq c(-18, -1, 12)prior_sd <- 3
# Simmulation settings
iter <- 50
warmup <- floor(iter / 5) # 20 percent
thin \leq -1seed <- sample.int(10000, 1)
print_params <- FALSE # if TRUE then parameters are printed in each iteration
verbose <- FALSE # if TRUE then the state of the simulation is printed
# Run MCMC sampler
res <- hmm_mcmc_normal(data = simdata,
                       prior_T = prior_T,
                       prior_means = prior_means,
                       prior_sd = prior_sd,
                       iter = iter,
                       warmup = warmup,
                       seed = seed,
                       print_params = print_params,
                       verbose = verbose)
res
summary(res) # summary output can be also assigned to a variable
coef(res) # extract model estimates
```
<span id="page-14-0"></span># plot(res) # MCMC diagnostics

```
hmm_simulate_gamma_poisson_data
```
*Simulate data distributed according to oHMMed with gamma-poisson emission densities*

#### Description

Simulate data distributed according to oHMMed with gamma-poisson emission densities

#### Usage

```
hmm_simulate_gamma_poisson_data(L, mat_T, betas, alpha)
```
#### Arguments

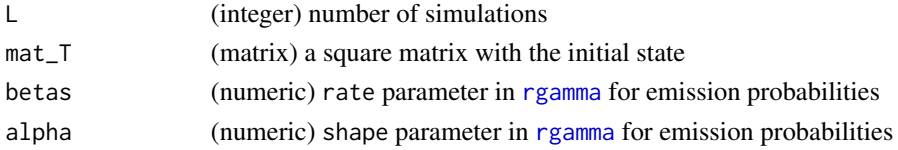

#### Value

Returns a list with the following elements:

- data: numeric vector with data
- states: an integer vector with "true" hidden states used to generate the data vector
- pi: numeric vector with prior probability of states

```
mat_T <- rbind(c(1-0.01, 0.01, 0),
              c(0.01, 1-0.02, 0.01),
              c(0, 0.01, 1-0.01)L < -2^2betas <- c(0.1, 0.3, 0.5)
alpha <-1sim_data <- hmm_simulate_gamma_poisson_data(L = L,
                                           mat_T = mat_T,
                                           betas = betas,
                                           alpha = alpha)
hist(sim_data$data,
    breaks = 40,
    main = "Histogram of Simulated Gamma-Poisson Data",
    xlab = "")
sim_data
```

```
hmm_simulate_normal_data
```
*Simulate data distributed according to oHMMed with normal emission densities*

#### Description

Simulate data distributed according to oHMMed with normal emission densities

#### Usage

```
hmm_simulate_normal_data(L, mat_T, means, sigma)
```
#### Arguments

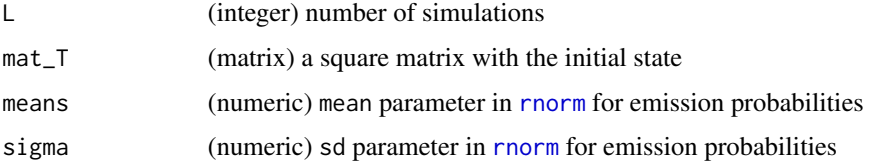

#### Value

Returns a list with the following elements:

- data: numeric vector with data
- states: an integer vector with "true" hidden states used to generate the data vector
- pi: numeric vector with prior probability of states

```
mat_T0 \leq - rbind(c(1-0.01, 0.01, 0),
                c(0.01, 1-0.02, 0.01),
                c(0, 0.01, 1-0.01))
L < -2^2means0 < -c(-1,0,1)sigma0 <- 1
sim_data <- hmm_simulate_normal_data(L = L,
                                     mat_T = mat_T0,
                                     means = means0,sigma = sigma0)
plot(density(sim_data$data), main = "Density of Simulated Normal Data")
sim_data
```
<span id="page-16-0"></span>kullback\_leibler\_cont\_appr

*Calculate a Continuous Approximation of the Kullback-Leibler Divergence*

#### Description

Calculate a Continuous Approximation of the Kullback-Leibler Divergence

#### Usage

```
kullback_leibler_cont_appr(p, q)
```
#### Arguments

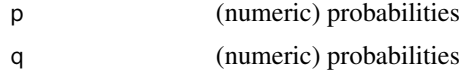

#### Details

The continuous approximation of the Kullback-Leibler divergence is calculated as follows:

$$
\frac{1}{n}\sum_{i=1}^{n} \left[ \log(p_i)p_i - \log(q_i)p_i \right]
$$

#### Value

Numeric vector

```
# Simulate n normally distributed variates
n < -1000dist1 <- rnorm(n)
dist2 <- rnorm(n, mean = 0, sd = 2)dist3 <- rnorm(n, mean = 2, sd = 2)# Estimate probability density functions
pdf1 <- density(dist1)
pdf2 <- density(dist2)
pdf3 <- density(dist3)
# Visualise PDFs
plot(pdf1, main = "PDFs", col = "red", xlim = range(dist3))
lines(pdf2, col = "blue")lines(pdf3, col = "green")# PDF 1 vs PDF 2
```

```
kullback_leibler_cont_appr(pdf1$y, pdf2$y)
# PDF 1 vs PDF 3
kullback_leibler_cont_appr(pdf1$y, pdf3$y)
# PDF 2 vs PDF 2
kullback_leibler_cont_appr(pdf2$y, pdf3$y)
```
kullback\_leibler\_disc *Calculate a Kullback-Leibler Divergence for a Discrete Distribution*

#### Description

Calculate a Kullback-Leibler Divergence for a Discrete Distribution

#### Usage

kullback\_leibler\_disc(p, q)

#### Arguments

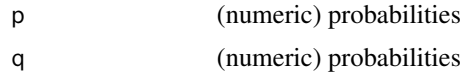

#### Details

The Kullback-Leibler divergence for a discrete distribution is calculated as follows:

$$
\sum_{i=1}^{n} p_i \log\left(\frac{p_i}{q_i}\right)
$$

#### Value

Numeric vector

#### Examples

```
# Simulate n Poisson distributed variates
n <- 1000
dist1 \leq - rpois(n, lambda = 1)
dist2 \leftarrow \text{rpois}(n, \text{lambda} = 5)dist3 \leq rpois(n, lambda = 20)
# Generate common factor levels
x_max <- max(c(dist1, dist2, dist3))
all_levels <- 0:x_max
```
# Estimate probability mass functions

<span id="page-17-0"></span>

```
pmf_dist1 <- table(factor(dist1, levels = all_levels)) / n
pmf_dist2 <- table(factor(dist2, levels = all_levels)) / n
pmf_dist3 <- table(factor(dist3, levels = all_levels)) / n
# Visualise PMFs
barplot(pmf_dist1, col = "green", xlim = c(0, x_max))
barplot(pmf_dist2, col = "red", add = TRUE)
barplot(pmf_dist3, col = "blue", add = TRUE)
# Calculate distances
kullback_leibler_disc(pmf_dist1, pmf_dist2)
kullback_leibler_disc(pmf_dist1, pmf_dist3)
kullback_leibler_disc(pmf_dist2, pmf_dist3)
```
plot.hmm\_mcmc\_gamma\_poisson

*Plot Diagnostics for* hmm\_mcmc\_gamma\_poisson *Objects*

#### Description

This function creates a variety of diagnostic plots that can be useful when conducting Markov Chain Monte Carlo (MCMC) simulation of a gamma-poisson hidden Markov model (HMM). These plots will help to assess convergence, fit, and performance of the MCMC simulation

#### Usage

```
## S3 method for class 'hmm_mcmc_gamma_poisson'
plot(
 x,
  simulation = FALSE,
  true_betas = NULL,
  true_alpha = NULL,
  true_matrix = NULL,true_states = NULL,
  show_titles = TRUE,
  log_statesplot = FALSE,
  ...
)
```
#### Arguments

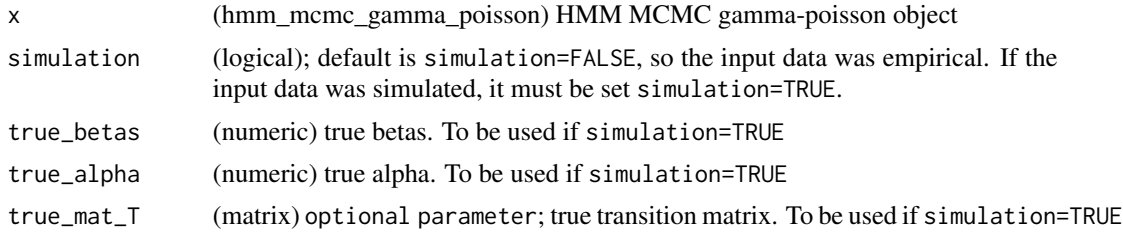

<span id="page-19-0"></span>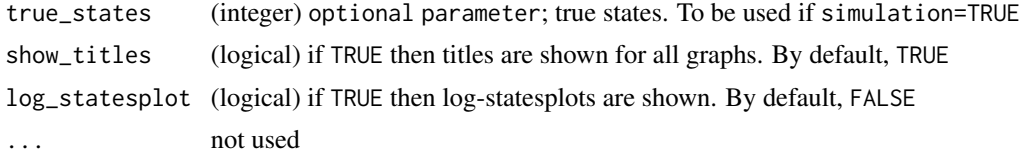

#### Value

Several diagnostic plots that can be used to evaluate the MCMC simulation of the gamma-poisson HMM

#### Examples

plot(example\_hmm\_mcmc\_gamma\_poisson)

plot.hmm\_mcmc\_normal *Plot Diagnostics for* hmm\_mcmc\_normal *Objects*

#### Description

This function creates a variety of diagnostic plots that can be useful when conducting Markov Chain Monte Carlo (MCMC) simulation of a normal hidden Markov model (HMM). These plots will help to assess convergence, fit, and performance of the MCMC simulation

#### Usage

```
## S3 method for class 'hmm_mcmc_normal'
plot(
  x,
  simulation = FALSE,
  true_means = NULL,
  true_sd = NULL,
  true_matrix = NULL,true_states = NULL,
  show_titles = TRUE,
  ...
\mathcal{E}
```
#### Arguments

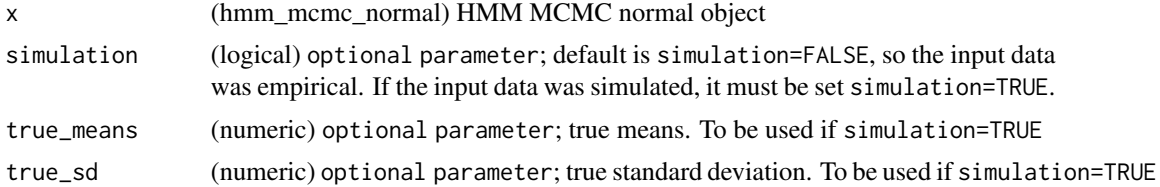

<span id="page-20-0"></span>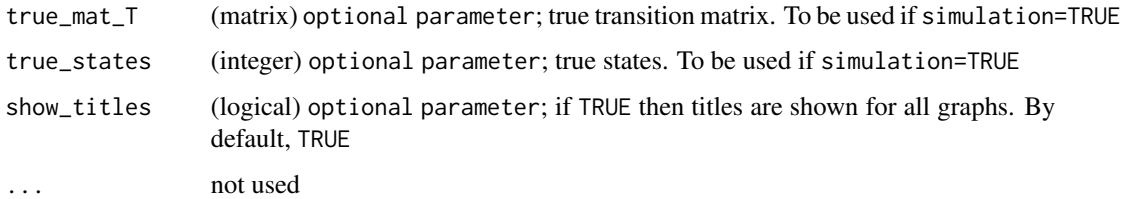

#### Value

Several diagnostic plots that can be used to evaluate the MCMC simulation of the normal HMM

#### Examples

plot(example\_hmm\_mcmc\_normal)

posterior\_prob\_gamma\_poisson

*Forward-Backward Algorithm to Calculate the Posterior Probabilities of Hidden States in Poisson-Gamma Model*

#### Description

Forward-Backward Algorithm to Calculate the Posterior Probabilities of Hidden States in Poisson-Gamma Model

#### Usage

posterior\_prob\_gamma\_poisson(data, pi, mat\_T, betas, alpha)

#### Arguments

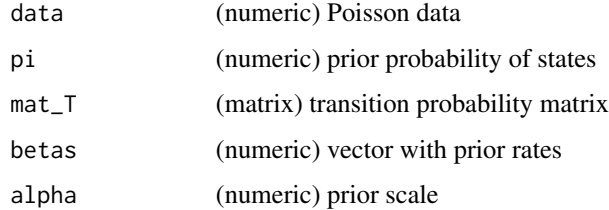

#### Details

Please see [supplementary information](https://static-content.springer.com/esm/art%3A10.1186%2Fs12859-024-05751-4/MediaObjects/12859_2024_5751_MOESM1_ESM.pdf) at [doi:10.1186/s12859024057514](https://doi.org/10.1186/s12859-024-05751-4) for more details on the algorithm.

<span id="page-21-0"></span>List with the following elements:

- F: auxiliary forward variables
- B: auxiliary backward variables
- s: weights

#### Examples

```
mat_T <- rbind(c(1-0.01,0.01,0),
               c(0.01,1-0.02,0.01),
               c(0,0.01,1-0.01))
L < -2^10betas <- c(0.1, 0.3, 0.5)
alpha <-1sim_data <- hmm_simulate_gamma_poisson_data(L = L,
                                            mat_T = mat_T,
                                            betas = betas,
                                            alpha = alpha)
pi <- sim_data$pi
hmm_poison_data <- sim_data$data
hist(hmm_poison_data, breaks = 100)
# Calculate posterior probabilities of hidden states
post_prob <- posterior_prob_gamma_poisson(data = hmm_poison_data,
                                          pi = pi,
                                          mat_T = mat_T,
                                          betas = betas,
                                          alpha = alpha)
str(post_prob)
```
posterior\_prob\_normal *Forward-Backward Algorithm to Calculate the Posterior Probabilities of Hidden States in Normal Model*

#### Description

Forward-Backward Algorithm to Calculate the Posterior Probabilities of Hidden States in Normal Model

#### Usage

```
posterior_prob_normal(data, pi, mat_T, means, sdev)
```
#### Arguments

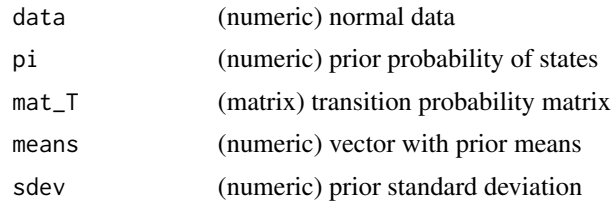

#### Details

Please see [supplementary information](https://static-content.springer.com/esm/art%3A10.1186%2Fs12859-024-05751-4/MediaObjects/12859_2024_5751_MOESM1_ESM.pdf) at [doi:10.1186/s12859024057514](https://doi.org/10.1186/s12859-024-05751-4) for more details on the algorithm.

#### Value

List with the following elements:

- F: auxiliary forward variables
- B: auxiliary backward variables
- s: weights

```
prior_mat <- rbind(c(1-0.05, 0.05, 0),
                 c(0.05, 1-0.1, 0.05),
                  c(0, 0.05, 1-0.05))
prior_means <- c(-0.1, 0.0, 0.1)
prior_sd <- sqrt(0.1)L < -100# Simulate HMM model based on normal data based on prior information
sim\_data\_normal < - hmm_simulate_normal_data(L = L,
                                            mat_T = prior_mat,
                                            means = prior_means,
                                            sigma = prior_sd)
pi <- sim_data_normal$pi
# pi <- get_pi(prior_mat)
hmm_norm_data <- sim_data_normal$data
# Calculate posterior probabilities of hidden states
post_prob <- posterior_prob_normal(data = hmm_norm_data,
                                    pi = pi,
                                    mat_T = prior_mat,
                                    means = prior_means,
                                    sdev = prior_sd)
str(post_prob)
```
# <span id="page-23-0"></span>Index

∗ datasets example\_hmm\_mcmc\_gamma\_poisson, [7](#page-6-0) example\_hmm\_mcmc\_normal, [7](#page-6-0) coef.hmm\_mcmc\_gamma\_poisson *(*coef.hmm\_mcmc\_normal*)*, [3](#page-2-0) coef.hmm\_mcmc\_normal, [3](#page-2-0) conf\_mat, [4](#page-3-0) confusion\_matrix, *[4](#page-3-0)* convert\_to\_ggmcmc, [5](#page-4-0) eigen\_system, [6](#page-5-0) example\_hmm\_mcmc\_gamma\_poisson, [7](#page-6-0) example\_hmm\_mcmc\_normal, [7](#page-6-0) generate\_random\_T, [8](#page-7-0) get\_pi, [9](#page-8-0) hmm\_mcmc\_gamma\_poisson, [9](#page-8-0) hmm\_mcmc\_normal, [12](#page-11-0) hmm\_simulate\_gamma\_poisson\_data, [15](#page-14-0) hmm\_simulate\_normal\_data, [16](#page-15-0) kullback\_leibler\_cont\_appr, [17](#page-16-0) kullback\_leibler\_disc, [18](#page-17-0) oHMMed-package, [2](#page-1-0) plot.hmm\_mcmc\_gamma\_poisson, [19](#page-18-0)

plot.hmm\_mcmc\_normal, [20](#page-19-0) posterior\_prob\_gamma\_poisson, [21](#page-20-0) posterior\_prob\_normal, [22](#page-21-0)

rgamma, *[15](#page-14-0)* rnorm, *[16](#page-15-0)*